## снег идет

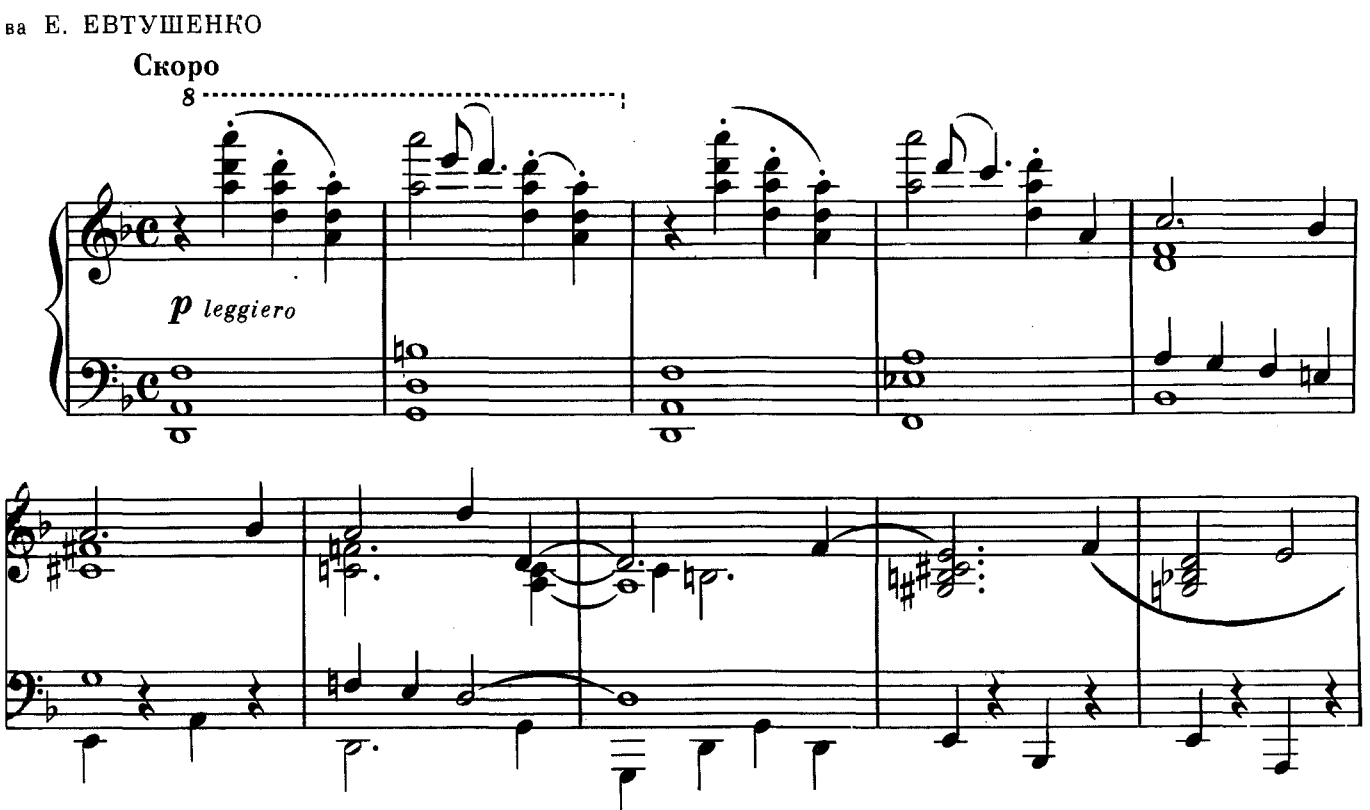

 $\ddot{\phantom{a}}$ 

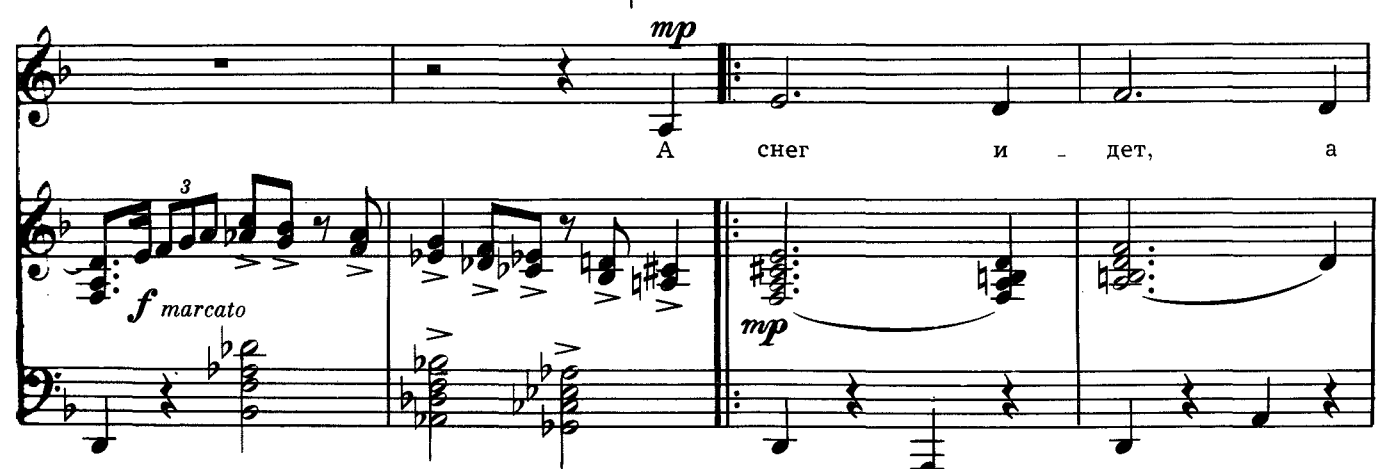

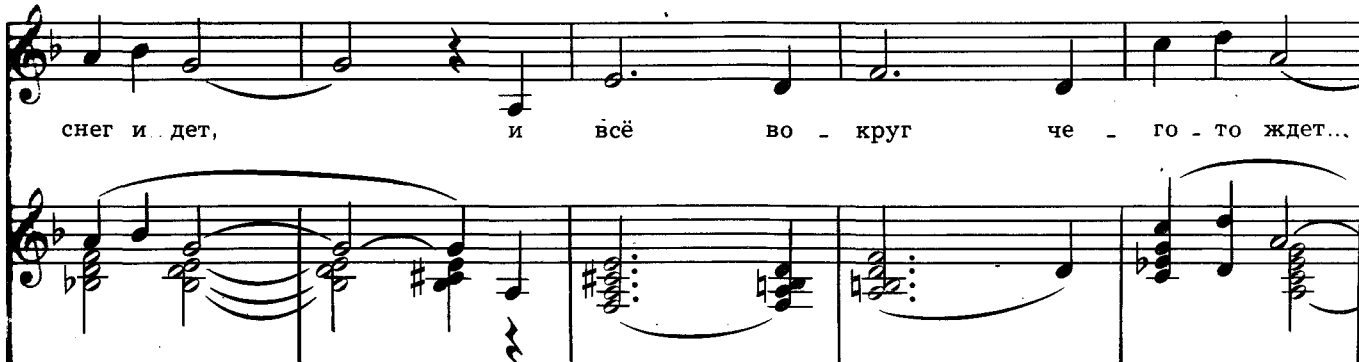

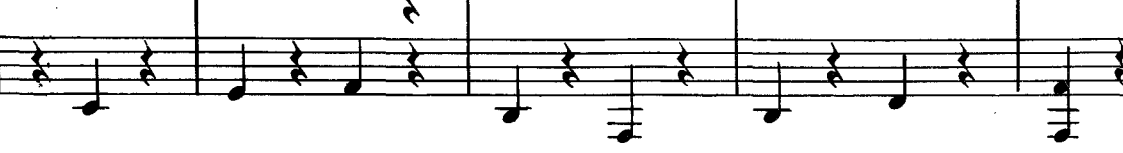

丰

с 5971 к

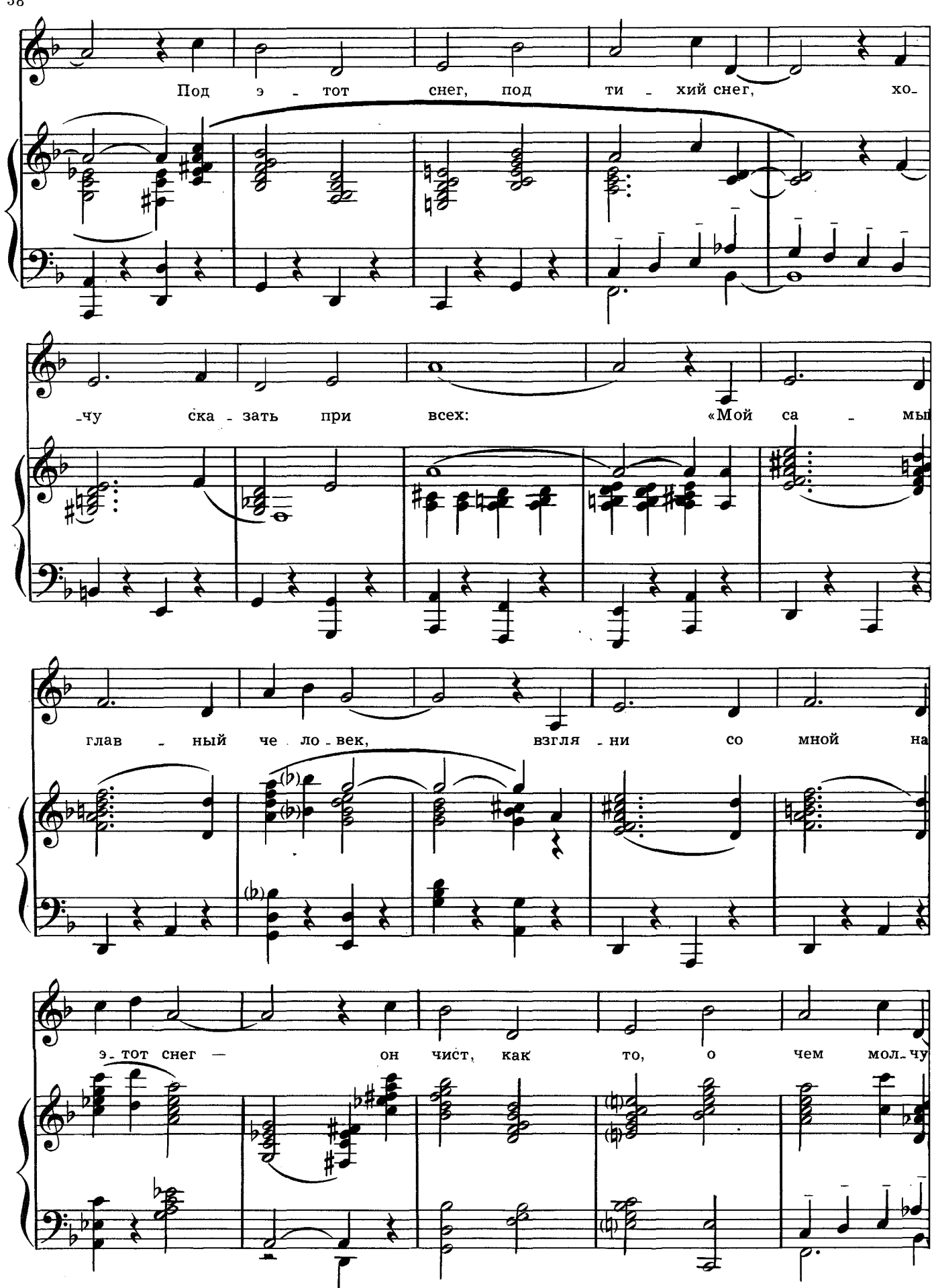

 $\bar{z}$ 

## $3\sqrt{8}$

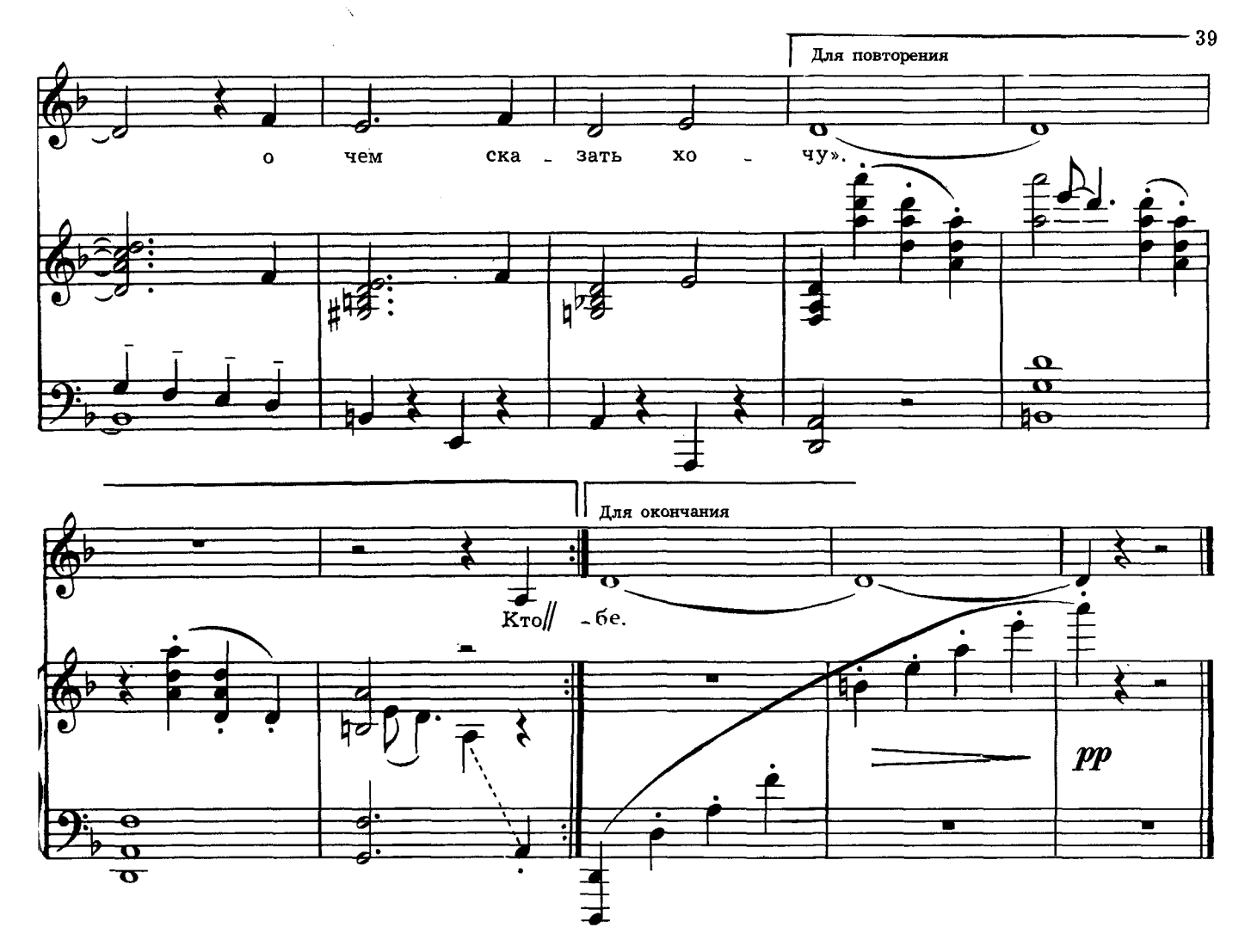

А снег идет, а снег идет, И все вокруг чего-то ждет... Под этот снег, под тихий снег, Хочу сказать при всех:

«Мой самый главный человек, Взгляни со мн\*,й на этот снег-Он чист, как то, о чем молчу, О чем сказать хочу».

Кто мне любовь мою принес? Наверно, добрый Дед Мороз. Когда в окно с тобой смотрю, Я снег благодарю.

А снег идет, а снег идет, И все мерцает и плывет. За то, что ты в моей судьбе, Спасибо, снег, тебе.

Эшпай - Песни